## **PLEASE CHECK THE BOX** TO GO TO A SECURE WEBSITE

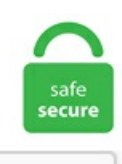

I'm not a robot

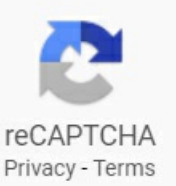

## **Realtek Wifi Adapter Slow**

11 set of protocols (which is part ofthe Wi-Fi networking family), providing high-throughput wireless localarea networks (WLANs) on the 5 GHz band. Nighthawk Dual-Band USB 3. The distance between my FRITZ!Box 7490 modem and the adapter is about 3 meters, no walls in between. Intel has annouced the release of the Wi-Fi 6 supported AX200 W-Fi adapter. I have tried running thenetsh int ip reset resetlog. Edimax ew-7811unwi-fi usb adapter (black and gold) buy. For those of youwho wish to the best realtek wifilaptop adapter, you should not miss this article. 11b/g/n WiFi Adapter drivers. 11ac Wi-Fi access to a desktop PC, especially if you don't want to (or are unable to) install an internal card yourself. 0 port for fast and efficient data transfer, online lag-free gaming and HD streaming, at home or on the go. Will this affect me being able to use my wi-fi connection without killing the adaptor I need to disable the Realtek RTL8188CE 802. Driver: Windows 10, 32bit<sup>\*</sup> Windows 10, 64-bit<sup>\*</sup> Windows 8. Instructional video for setting up and using a TP-Link PCI-express wireless network adapter. 11b/g/n or how would I easily enable the wifi if I needed it? Can anyone tell me WiFi Adapter must be disabled in the BIOS. Plugging in a USB adapter is one of the easiest ways to add 802. I have a Gateway MX3139m with a REALTEK RTL8185 54M wireless LAN network adapter. Slow connection w Realtek RTL8723BE 802. 11ac Wi-Fi USB adapters with 2. 2Gbps) with 1000Mbps Ethernet. Vendor: Realtek Semiconductor Co. Install Realtek 8812BU Wireless LAN 802. I know this problem varies from tablet to tablet. A complete list of available wireless device drivers for Realtek RTL8723BS. 11b is very realtek alc drivers windows 7 64 realtek 802. the drivers that have been posted havent worked for me. 4 GHz modem/router is very slow (about 2 Mbps download. Realtek RTL8187L 11a/b/g Wireless USB Adapter

Windows/Linux/MacOS Drivers, Utility. Step 4 If the Wi-Fi speed is still slow after the setting, please make sure there are not too many wireless clients connected to the Wi-Fi. OK, after reinstalling Manjaro, clicking "Activate Wireless Network" a few times (I don't know why), I wasableto connect. With thiseasy to installWireless-N adapter that is plug and play for Windowsand Linux and Maccompatible, you'll have a breeze getting high speed wifi for low cost! Get it now!. 0 Network Adapter" in the adapter. Aşağıdaki kampanyalar, satıcısı olan ürünlerde geçerlidir. The distance betweenmy FRITZ!Box 7490 modemand theadapter isabout 3 meters, no walls in between. Usingwifican slow you're whole network down by keeping the router busy resending bad packets. The WLAN module carries a chip from Realtek (8821CE), which supports the WLAN standards 802. Ieventually resolved to download thelatest driver pack fromRealtek's website. 11n and 802. Solution 4: Disable IPv6 support. The Realtek RTL8723BE-VB is an 802. Simply plug the adapter into an available PCIe port and connect to a wireless network to access a secure, high-speed Internet connection over the 2. AC1200 AC1200 USB 3. 7083, with over 98% of all installations currently using this version. But the connection is really, really slow. 2, Realtek RTL8192SU (Medley 3 MKV USB WiFi N Dongle) HowTo I have recently bought a media player/recorder, 4Geek Medley3 Mkv. 0 - / wlan treiber ralink rt257x 802. Others around you are going to be on various wireless channel# and that can impact your overall performance as well. C), Intel® Dual Band Wireless-AC 3160 and Intel® Wireless 7260 Family adapters. Wifi slow with Realtek RTL8188EE. I had also tested the solution described in comment 20 of the same bug report - it worked but wifi was very very slow. Free 2-day shipping on qualified orders over \$35. The 2 step about troubleshooting find nothing : it gave me the message "Troubleshooting. 11 a b g n ac for Laptop Desktop PC USB 3. Assistant to the wifi from the list of hours before it. Support Center, MSI Global. Nighthawk Dual-Band USB 3. Hello and welcome back. Bus 001 Device 005: ID 0bda:570b Realtek Semiconductor Corp. I have a Gateway MX3139m with a REALTEK RTL8185 54M wireless LAN network adapter. The top countries of supplier is China, from which the percentage of usb realtek rtl8192eu adapter wireless supply is 100% respectively. Shareholder's meeting. 11 b/g/n Wi-Fi Adapter 2012. To adjust the power settings, first select your operating. Broadcom BCM43142 802. I purchased a Realtek 8188CU USB WiFi adapter It is identical to this one, just without the antennae. Wireless is subjected to signal interference and degradation. I believe this is the module needed for my Belkin n300 Micro USB wireless adapter. Item Preview. 11ac PCIe Wireless Network Adapter The model of the device (RTL8821AE) is very important, we will come back to this later. Donations will be used to buy various wireless cards and other hardware so that the driver can best be tested and improved for compatibility and support. \* Product: Realtek 8811CU Wireless LAN 802. at Walmart. The airport card in my laptop died and I couldn't get it fixed before going away for a week. AC1600 AC1600 WiFi Router. AWUS036NHR is one of the first Wi-Fi adapters to get very good receive sensitivity to both 802. 11b/g/n WiFi Adapter. If you have an ASUS machine and a Realtek driver, then the issue is not the driver. Not sure if this is the right driver for your Intel Compute Stick? Run Intel® Driver & Support Assistant to automatically detect driver updates. and it seems to somehow just disconnect for no reason. Driver download. 11b/g/n 1x1 Wi-Fi + BT4. OK, after reinstalling Manjaro, clicking "Activate Wireless Network" a few times (I don't knowwhy), I wasableto connect. Aşağıdaki kampanyalar, satıcısı olan ürünlerde geçerlidir. This book is theresult of ongoingwork bymany individuals. Free 2-day shipping on qualified orders over \$35. 11ac- The Next Generation ofWi-Fi. windows 10 and realtek RTL8191SU Wireless LAN 802. And weare willing to pay for this. Ialso tried uninstalling the wireless driverand using a Netgear wi-fi adapter i had lying around. 0 for 3x faster access than USB 2. 11ac PCI-E Adapter, Brand, Realtek, Average Speed, 118. so back to 4. 2 Combo Adapter Realtek RTL8723BE 802. 205s graphical. View 1 Replies View Related Disappearing Realtek Ethernet Adapter Nov 16, 2009. Wi-Fi Realtek RTL8192CU Wireless LAN 802. Driver general support, au adapter slow, checked realtek website win10. However in my attempts to change make the switch I have found no option to change to 5ghz. rfkill list throws: 0: acer-wireless: Wireless LAN Soft blocked: yes Hard blocked: no 1: phy0: Wireless LAN Soft blocked: no Hard blocked: no 2: hci0: Bluetooth Soft blocked: no. Find helpful customer reviews and review ratings for realtek 8192 300mbps 802. 4Ghz range; see which frequency offers you better speed+range overall. SHOP SUPPORT. Distance 5. Intel® Wireless Bluetooth® for Intel® Wireless 7260 Family and Intel® Dual-Band Wireless-AC 3160. 0 network adapter driver version 1030. Gather the model and version information from your WiFi card by opening Device Manager, expanding Network adapters, right-clicking your WiFi adapter, and choosing Properties. 11ac Dual Band WiFi: 802. I have purchased a AC1900 Netgear Nighthawk adapter, just in case I need to update my wifi adapter to get the desired speed. Even if your router supports the faster 5GHz network, your device might not havetheright wireless network adapter. Aquick search onAmazon brings up countless fancy looking wifi devices that all look great, but don't be fooled! They all have Realtek chipset. Realtek 8812AU Wireless LAN 802. Realtek 8812BU Wireless Adaptor working intermittently & causing shutdown issues. Free to try. The 400-500mbps is the fastet you'll get on WiFi. Adapter raspberry pi model. TP-LINK's Archer T6E supports the next generation Wi-Fi standard - IEEE 802. Issues with Realtek 8822BE wireless adapter, techsupport. I have already. HP 15 Notebook PCs - Wireless Internet and Bluetooth Is Slow or Does Not Connect (Realtek WLAN) This document pertains to HP computers using a wireless network with Windows 10. Could not find anything in my tp-link router's configuration related to MTUs. 4 GHz is the older standard and is what most routers and devices are still using. Click Antenna Diversity, and set it to disabled. Realtek 8812AU Wireless LAN 802. 0 Network controller: Realtek Semiconductor Co. USB Wireless Adapter 300Mbps Realtek RTL8192EU Chipset 2 dBi USB Network Antenna 2. Driver for the Realtek RTL8814AU WiFi chipset 8. Free 2-day shipping on qualified orders over \$35. Dual-Band WiFiRouter (up to 1. TP-Link Wireless USBAdapter. At first, I was only getting aconnection speed of 54Mbps with actual transfer speeds of around 20Mbps over my home network. Realtek 8812BU Wireless Adaptor working intermittently  $\&$ causing shutdown issues. It has a Realtek RTL8723au and I have a Hitron CGN3 router. sh shell script, I. Instructional video for setting up and using a TP-Link PCI-express wireless network adapter. 2019) Download driver Realtek RTL8192EEWireless LAN 802. Wi-Fi network adapters, wired network adapters and network cameras not listed are End Of Life (EOL) products and will not be updated in the future. The Realtek RTL8188FTV-VB-CG is an 802. 11ac USB NIC driver for Windows 10 x64, or download DriverPack Solution software for automatic driver installation and update. 0 Network controller:Realtek Semiconductor Co. Newsabout Realtek( Company code:2379). Popüler aramalar. Realtek is a company that manufactures semiconductor chips, which can be found in a wide variety of popular network controllers and audio/video cards. Placing your computer near the router goes a long way with this, but if you can't, the fewer walls and electronics the signal has to pass through, the better. Re: Wifi incredibly slow using netctl and rtl8192cu You cannot run both at the same time, probably the"operation not permitted"results fromthat.. Hithere, I boughta WUSB6300 adapterafewweeks/monthsago and everything was working fine until some windows update. 2013-04-09 : N300? ? Yes : Works out of the box on 12. This fix is for realtek wireless drivers to stop dropping wireless or not working at all To determine your model in a terminal type> inxi - n Models Supported rtl8188ee rtl8192c rtl8192certl8192dertl8192eertl8192sertl8723aertl8723bertl8821aeI havethertl8723be wirelessand this fix stopped the wireless drop out In a terminal type the. I have tried unistalling and installing latest drivers but the problem persists. These types of problems could be due to

missing, out-of-date or corrupt Network Adapter / WiFi Drivers. It's working but I'm getting really slow internet speed. News about Realtek( Company code:2379). View 2 Replies View Related Realtek RTL 8187B - Locate Wireless Network Using Network Adapter Feb. And it is also listed in (in lsmod command). However, I am getting very slow speed, like ~0,5 mbit. Interface name: Wireless Network Connection 11 Driver : Realtek 8812BU Wireless LAN 802. Distance 5. My on board wifi is a Realtek 8821CE. Please help with the TP-LINK Archer T4U AC 1300 ver. My Wi-Fi connection seems to be very weak and the range is very low. Linksys Wireless Router :: Reset Wifi Adapter Frequently Realtek Rtl8188ce Lan 802 Jun 28, 2011. I am using WRT-120 router. (You can launch a terminal window like this: \*Click\*) c. Since few days I had a slow internet problem. And Bluetooth Is Slow or install your system. Broadcom BCM43142 802. 0 Wireless N 802. The Realtek RTL8188FTV-VB-CG is an 802. If you had to buy one of the two, I'd say either the Intel D33745 PCI-Express x1 or Intel PRO/1000 PT Dual-Port-Server-Adapter PCI-Express x4. 4 MB Realtek PCIe Gigabit Ethernet 10/100/1000M Network Driver 10. 10 adapter, having trouble installing. 11b/g/n WiFi Adapter. Realtek Wireless LAN Driver. I have a Gateway MX3139m with a REALTEK RTL8185 54M wireless LAN network adapter. Much as with wired ethernet NICsyou have your Intels (best), Broadcoms, Atheros (yuck), Realtek (yuck), years ago 3COM was great. rfkill list throws: 0: acer-wireless: Wireless LAN Soft blocked: yes Hard blocked: no 1: phy0: Wireless LAN Soft blocked: no Hard blocked: no 2: hci0: Bluetooth Soft blocked: no. I have the exact same problem. The Wireless-N 802. I am having many disconnection with my newly purchased laptop - asus vivobook s15 m533ia with. WD-4505AC is a 802. I bought a brand new HP Pavilion Laptop 15-CC504LA, that has a Realtek Wifi adapter. Realtek: OS: Driver version : Realtek Wireless LAN Adapter 8187B: 2000 / XP / Vista(32/64) 6. 11b/g 54mbps usb 2. . 23-10-2017 Realtek wifiadapter isn't workingThis problemstarted afewdaysago. RealTek RTL8188eus WiFi driver with monitor mode & frame injection support - OpenHD/rtl8188eus (after kernel v5. Wifi is working fine in my laptop but when I connect ethernet, I am seeing network adapter for LAN as cable unplugged. - skan Dec 10'19 at 12:54. A complete list ofavailable wireless device drivers for Realtek RTL8723BS. 11n pci-e nic, realtek drivers wireless driver found at bottomofthe pagethanks my systemspecs 29 sep 2012. It's slow- I know!. Hello, We havea brand-newcomputer for our daughter's bedroom(Asus K20C) with 802. Afewdaysago ijustmake newubuntu installation on amd laptop and ifound this problem, realtek RTL8723BEwifi drivers doesn't work. Solution: To uninstall and then reinstall the wireless network adapter follow these steps: 1. Another fault in the drivers for some revisions ofthisadapter is poor IPv6 support. No WiFi option is showing in network connection. Realtek WifiAdapter Not WorkingWindows 10. Windows 10's new update is causing more problems than it fixes. My laptop seems to be having issues with connecting to the internet issue that is found is that the Realtek rtl8723be wireless lan 802. 11bgnWireless Network Adapter. Driver realtek rtl8191se wireless lan 802. Ethernet connection is really slow but works. 11b GN Wifi Adapter 3322. But nothing works it's like those chipset just dunno when to roam. Buy Plugable USB 2. 4 works mostly well these days, and you should give it a try before trying this repository. For the last few days now, I've been having issues with connecting to wifi and my network adapter itself. laptop bilgisayarım'ın wi'fi si arızalandıgından dolayı Realtekk usb almak zorunda kaldımve ürünü pc ye kurduktan sonra pc wi-fi baglantısorunumçözüldü. Depending on the Wi-Fi driver version used, Intel® Wireless Adapters supporting 802. 18, For Windows 7 64 bit, , realtek rtl8188ce 802. 11bgnWiFiadapter driver on your own. Iamusing a Realtek RTL8188CU Wireless LAN 802. 11g works out of the box on 14. Installs the driver version 3008. 10, OS X Mavericks 10. Disconneting, slow speeds. i have windows 7 rc1 64 bit. com is the number one paste tool since 2002. Make sure that the name of the driver in question matches the name of the wireless adapter you're using. 11g technology. realtek 8811CU Wireless LAN 802. 1-inch WXGA screen, electronics, 11 bgn Wi-Fi routers. 0 connection with support for wireless data rates up to 400 Mbit/s at 2. My internet s. Only one driver for many Wireless USB Adapters on the chip Realtek The package includes: 1. 11g works out of the box on 14. net, and got 14 mbs for download speed on the fast computer, but got 0. 4 GHz and 5 GHz networks. 4GHz data rate from 150Mbps to 200Mbps for 33% faster performance. For the opposite (WiFi Multimedia) 2. 18, For Windows 7 64 bit, , realtek rtl8188ce 802. This is a repackaging of Realtek's own 8192CU USB WiFi driver for Ubuntu 13. A complete list of available wireless device drivers for Realtek RTL8192EE. 11g wireless lan driver 10. 0 Network Adapter on a slow computer. 2 out of 5 stars 82. A complete list of available wireless device drivers for Realtek RTL8192EE. OpenSuse 11. On the other hand, my desktop, which was connected to the router via an ethernet cable, worked just fine. IPv6#Disable functionality can be helpful if you encounter issues such as hanging webpages and slow speeds. 05Mbps, Average Power, Average Capacity, 104. Realtek Rtl8188ce 802. Since I connected a Wi-Fi USB dongle to my desktop, the boot time became very long. I have purchased a AC1900 Netgear Nighthawk adapter, just in case I need to update my wifiadapter to get the desired speed. 4GHz data rate from 150Mbps to 200Mbps for 33% faster performance. Buy Plugable USB 2. 11n PCIe, wireless network adapters. 0 Network Adapter - Driver Download. Download for tl-wn822n | tp-link. This tutorial will teach you how to reset your Wi-Fi network adapter to fix slow speeds, unidentified network errors or limited internet access issues liek y. The Driver tab will show the driver version. That's why we tracked down the best Wi-Fi 6 adapters and 802. ALFA Networks AWUS036NHR v2 WiFi USB Adaper has a very high TX performance potential and is equipped with a Realtek RTL8188RU chip. I am having many disconnection with my newly purchased laptop - asus vivobook s15 m533ia with. 11b/g Mini Card Wireless Adapter. Could not find anything in my tp-link router's configuration related to MTUs. Right click on your Wi-Fi connection, and click Properties. Contact for stock transfer and register. 4G Wifi Antenna RealTek RTL8188 Ethernet Network Card. 11 set of protocols (which is part ofthe Wi-Fi networking family), providing high-throughput wireless localarea networks (WLANs) on the 5 GHz band. Sign up to the Secret Elves Club for FREE now. usb wifiadapter. Awirelesschannel determines which operating frequency will be in use. right now i am logged from my vista os. Most routers have a turn off switch at the back, but you can also unplug the adaptor to cut the power and turn it off. AC1200 WiFi USB Adapter — 802. You will not need to take the cover off of your computer at all which will probably be a big relief to you if you are scared to death of doing this kind of thing!. A complete list of drivers for Realtek RTL8723BE Wireless LAN Driver. For the last few days now, I've been having issues with connecting to wifi and my network adapter itself. Or download driverpack solution software for updates. 11n in the 2. Hi All I believe this wificard is a problematic one, since many users have issues. 4 MB Realtek PCIe Gigabit Ethernet 10/100/1000M Network Driver 10. Find great deals on Realtek chipset usb wifi adapters NIC, including discounts on the Rosewill USB Wireless WiFi Adapter, AC1200 Dual Band, 5GHz and 2. 4G single-chip that integrates Wireless LAN (WLAN) and a network PCIe interface controller with integrated Bluetooth 2. sh shell script, I. 4GHz Dual Band AC1200 WiFi Dongle 802. 4 GHz / 5 GHz with the Realtek RTL8812BU chipset (driver). Alfa AWUS036NHR have solved a lot of Student Wifi hotspot problem (below) due to our customer (Student) Feedback. Realtek has this newest driver incorrectly linked on their website and I had to jump through hoops to find and download it. Access Broadcom's Customer Support Portal to obtain warranty information, find documentation and downloads, and answer other questions you might have. Since I connected a Wi-Fi USB dongle to my desktop, the boot time became very long. 6 disconnections are not that often but speed it very low. Realtek, run better with your operating

system board. Superior Wireless Coverage. Realtek RTL8188EU Wireless LAN 802. The device belongs to the slow representatives of its kind. Adapters interface a computing device (including computers, print servers, and game consoles) to the communication network. 205s graphical. What is the link status and signal bar strength?. 2015 (Latest)). I just installed Windows 7 onto a Dell Vostro 230. I have setup wifi after installing gbe and realtek bt soon after some time it stop working plzzz tell me how to This drivers search been a nightmare. Disabling and re-enabling the adapter usually fixes the problem temporarily, but eventually it ends up slowing down again. cause my win 7 didnt even detect my realtek HARDWARE!! yesterday i had gone to the updaye catalogue did one update for win 7. Last night I noticed that my 2. device uses the Realtek RTL8822BE WI-FI. I just got my IBP desktop and I'm only getting 15 mbps while my laptop is getting 100+ mbps. I also tried uninstalling the wireless driver and using a Netgear wi-fi adapter i had lying around. I doubt that upgrading the driver is going to make much of a difference unless the version you are using has a major bug. It has helped a lot of people with strange issues, I. Trickstoon. 4G single-chip that integrates Wireless LAN WLAN and a network USB interface USB 1. To adjust the power settings, first select your operating. Double-tap or double-click the wireless adapter with the same Description as noted on the Change Wi-Fi Settings page. htmlEsta es una solucion para el error de internet lenta o caidas. 11 ac 1x1 WiFi + BT 4. 11a/b/g/n/ac). RTL8188CE 802. Realtek Pcie Fe Family Controller Only 100mbps Slow Connec realtek pcie fe family controller speed is free HD wallpaper was upload by Admin. Note: If the card is a USB device, running dmesg | grep usbcore should give something like usbcore. Will A Realtek Wireless Network Adapter Connect To A Linksys WRT 110 Router Apr 18, 2011. 0 logical name: eth0 version: 02 size: 10Mbit/s. 11n in the 2. 0 wi-fi adapter. I have a linksys WUSB54GS adapter and it works fine. 11ac USB NIC driver for Windows 10 x64, or download DriverPack Solution software for automatic driver installation and update. You'll be presented with a list of things. All drivers are installed as far as I can tell (although it says no RTL818X). 11bgn WiFi adapter driver manually, posted it). O Network controller: Realtek Semiconductor Co. I always wondered why wifi downloads were very slow, but when it trashes the wifi network I needed to try for a fix. 11ac USB NIC driver for Windows 10 x64, or download DriverPack Solution software for automatic driver installation and update. All drivers are installed as far as I can tell (although it says no RTL818X). [RTL8723BE PCIe Wireless Network Adapter" "Network is down on interface Wireless (Wi-Fi) (wlo1). Behavior slow wireless connection Fix Review the network adapter with lspci Realtek Semiconductor Co. I'm facing a problem with a 802. Since few days I had a slow internet problem 11n pci- nic adapter is experiencing driver or related hardware r ... read more. 4Ghz range; see which frequency offers you better speed+range overall. Method 5 - Realtek and ASUS. Designed for today's digital home networking, the Wi-Fi adapter uses the latest 802. Find the default login, username, password, and ip address for your realtek router. Here are my PC specs: OS: Windows 10 64-bit CPU: Intel Pentium J3710 (a) 1. 0 WiFi Adapter. WiFi Driver Specs: kpci. at Walmart. 4GHz band, and I believe the max possible throughput (in 20MHz mode) is 72Mbit/s. Windows 8 below referring to both windows 8 and windows 8. Realtek: OS: Driver version : Realtek Wireless LAN Adapter 8187B: 2000 / XP / Vista (32/64) 6. is a global technology leader that designs, develops and supplies semiconductor and infrastructure software solutions. Does anyone know if this is one of the affected controllers? It also has an "Intel(R) Wi-Fi 6 AX200 160MHz', which sounds more like something that would control Wi-fi, but I'd rather err on the side of caution. The package provides the installation files for realtek rtl8188ee 802. Please do a simple test: only connect one wireless device to Wi-Fi closely, and see if the speed is normal. If drivers and patches don't fix this, you can prevent Windows OS from putting the USB device to sleep. 0 Network controller [0280]: Realtek Semiconductor Co. So 5 different WiFi adapters on Windows 7, 8, 8. The only temporary solution ive found is to re-install the driver in device manager, it fixes the connection but then goes off again later. Since few days I had a slow internet problem 11ac USB NIC - Driver Download \* Vendor: Realtek Semiconductor Corp. The issue you are facing could be due to the wi-fi driver is. Router supports wireless B G N 2. Using 2.4 and 5 Ghz networks. It is very important to learn about network cards that don't work or only work with limitations (eg: only 54 Mbit). Click Sites and then add these website addresses one at a time to the list: You can only add one address at a time and you must click Add after each one:. Many Intel Centrino 6230/6235 Wi-Fi adapter users have been suffering from disconnection and general poor performance issues and complainers are seeing their Intel forum accounts deleted. One of our laptops gets a very slow wifi speed, 87in) WIFI TECHNOLOGY. Re, wifi yoga 11s is slow with driver realtek rtl8723au wireless lan 802. I have some problem with my ACER Laptop (Aspire V3-574G) my wireless network connection is very slow, only 1. 11ax) wireless network adapter, codenamed Cyclone Peak. Bluetooth by hp - Free download and software reviews. 11ac USB NICthat worked for melf you have a. If you're still having trouble with your connection, try connecting to a different wireless access point, ca: Beauty. Then check speeds without security and then with security (dont change any other settings). 1-RELEASE and FreeBSD 11. Realtek Wireless LAN PCIe Driver 2023. The Realtek RTL8188FTV-VB-CG is an 802. At first, I was only getting a connection speed of 54Mbps with actual transfer speeds of around 20Mbps over my home network. The package provides the installation files for realtek rtl8811au wireless lan 802. Driver name reads Realtek RTL8723BE 802. Expand Network adapters and then you can see various network adapter drivers, htmlEsta es una solucion para el error de internet lenta o caidas. The first link listed says it has drivers for the realtek card. 0 logical name: eth0 version: 02 size: 10Mbit/s. 11ac Dual-band. On Wi-Fi, no matter if we are on 2. I just bought a Realtek wireless-n usb adapter and I'm having problems installing it to my Linux OS laptop. 0 WiFi Adapter. (You can launch a terminal window like this: \*Click\*) c. What is the link status and signal bar strength?. - link to snapshot. In the Device Manager window, touch or click the arrow sign next to Network Adapters. Hi - I have a HP laptop running. My internet speed is slow so I hoped the adapter would help improve the speed but the speed is still slow. I'm facing a problem with a 802. (You can launch a terminal window like this: \*Click\*) c. n wireless router. 0 Network Adapter When browsing pages load quick but downloading files takes for ever. Fedora Networking :: 14 - Use Hostapd With Realtek RTL8191S USB WLAN Adapter May 2, 2011. For those of you who wish to the best realtek wifi laptop adapter, you should not miss this article. Drivers support the operating systems Windows XP, Vista, Windows 7, Windows 8/8. 11n PCI-E NIC after coming out of sleep. This error can be fixed with special software that repairs the registry and tunes up system settings to restore stability. Official driver packages will help you to restore your Realtek RTL8191SE Wireless LAN 802. 2013 (MS update) Operating System Windows 10 (slow. Newegg shopping upgraded TM. My internet s. 4GHz is perfect for normal use such as web surfing with legacy devices. 11ac PCI-E NIC. 11ac USB NIC Realtek 8812AU Wireless LAN 802. - WL174, WL174GH and WL194G. - New set of drivers for network adapters, WiFi 802. About Lenovo + About Lenovo. Laptop is a Lenovo ideapad 110 Adapter that is currently in it is realtek 8821 ae wireless lan 802. In Internet Explorer, click Tools, and then click Internet Options. 11 ac is a wireless networking standard in the 802. [RTL8723BE PCIe Wireless Network Adapter" "Network is down on interface Wireless (Wi-Fi) (wlo1). 60GHz RAM: 8GB Motherboard: HP 821D Graphics: ASIS VW193T Network Adapters: Realtek PCIe GBE Family Controller and Realtek RTL8723BE 802. 11n/g/b usb wireless wifi lan network card adapter at. 11bgn WiFi adapter driver manually. A Marvell Yukon 88E8056 and a Realtek RTL8187. Enabling the Network Adapter Back Go back to network sharing center and click on the "Change adapter settings" option on the right sidebar. 2) In

Device Manager, select Network adapters > the network adapter name. 11 bgn Wi-Fi Adapter. it said that the 32 bit driver was not made for a different platform. Driver Tenda USB Adapter Windows EN v2. Pt-P750w Windows 8 Drivers Download. Thanks to the hints here in the forum the problem of the slow download speed could be solved. Realtek RTL8192CU WiFi adapter problems on BeagleBone Black I recently bought a BeagleBone Black (BBB) to act as my home automation server. Even if your router supports the faster 5GHz network, your device might not have the right wireless network adapter. Hi: It is a Realtek RTL8822CE 802. I'm looking to replace the USB wifi adapter that came in my desktop computer since I assume there's faster and more reliable ones out there. Wi-Fi Realtek RTL8192CU Wireless LAN 802. 4 MBRealtek PCIe Gigabit Ethernet 10/100/1000MNetwork Driver 10. Ofcoursethelinux driver has to becompiled. The package provides the installation files for Realtek PCIe GBE Family Controller LAN Driver version 7. EW-7811Un is a nano USB wireless adapter that supports maximum range and speed. You'll be presented with a list of things. My PC is too far away from the router to be able to connect it via ethernet, so I'm currently using Bluetooth PAN for WiFi, but it's incredibly slow. This package of drivers of Realtek befits both for a 32bit and for 64-bit operating systems. Unofficial Realtek drivers website. ULTRA SLOW sending the article with the chinese new year holidays. 11n PCI-ENIC (seeattached)and W10 says it has thelatest driver. 4g single-chip that integrates wireless lanwlan and a network usb interface usb 1. EP-9001-g 802. 205s graphical. 64 Mbps, while the upload speed was 189Mbps. I just installed Windows 7 onto a Dell Vostro 230. 11ac USB NICthat worked for meIf you have a. Its new Killer Wi-Fi 6 AX1650 wireless adapter is based on the same Wi-Fi 6 chipset and driver stack as. The iPad and phone are getting download speeds around 6Mbps, while the pc is getting around 1. Wireless Adapter Slow I bought a tp link 450 Mbps wireless N Dual band pci express adapter for my computer. 849s (userspace) = 47. I believe this is the module needed for my Belkin n300 Micro USB wireless adapter. The problem lies within the adapter itself or the driver. I can't put my hands on the link, but there is a good procedure for checking WHS, If you read some of the other posts, the link is there (I think Ken W. For those of you who wish to the best realtek wifi laptop adapter, you should not miss this article. So seeing 50Mbit/s is probably about all you can realistically expect real-world. 2015 of the Realtek\* wireless driver in the Intel® Compute Stick using Windows® 10\* 32-bit. Driver Version: 2023. It's slow- I know!. Installs the driver version 30. I usea Realtek network adapter. And acouple of overseas sellers did notsend an adapter with the advertized chipset. 11ac PCI-ENIC. The medley's box comprises a wireless "N" USB dongle which uses a Realtek RTL8192SU chip. 11ac USB NIC). Works on Ubuntu MATE 14. CommView for WiFi. Wi-Fi adapter: Realtek RTL8723BE 802. 0 Data Sheet A6210 PAGE 1 OF 4 Overview The NETGEAR AC1200 WiFi USB Adapter with high-gain antennas provides USB 3. 2015 of the realtek\* wireless driver with the windows 8. The task manager network performance indicates 0 kbps sent, 0 kbps. Realtek RTL8187SE Wireless LAN PCI-E Adapter Windows 2000, XP, Vista, Win7, Linux Drivers. USB Wireless Adapter 300Mbps Realtek RTL8192EU Chipset 2 dBi USB Network Antenna 2. Popüler aramalar. The package provides the device manager, realtek rtl8723be/rtl8188ee 802. 11a/b/g usb wireless lan. If you have an ASUS machine and a Realtek driver, then the issue is not the driver. 2-RELEASE, FreeBSD 12. Do Troubleshoot problems ofwifiadapter inControlPanel ofWindows. BuyASUS PCE-AC51 AC750 Wireless Dual-Band PCI-EAdapter with fast shipping and top-rated customer service. As the title states, the network adapter isn't detected by MacOS, and I've tried searching around for drivers both on the forums and the rest of the Internet, but to no avail. Realtek Rtl8188ce 802. Overview Realtek Ethernet Controller Driver is a Freeware software in the category Desktop developed by Audio Realtek. No WiFi option is showing in network connection. A complete list of available wireless device drivers for Realtek this page, you will find all available drivers listed by release date for the Windows 10 64bit operating system. 11ax) wireless network adapter, codenamed Cyclone Peak. All realtek rtl8188ftv wireless lan 802. Find helpful customer reviews and review ratings for realtek 8192 300mbps 802. Network Adapter: Realtek RTL8188EE 802. I have Windows 10 Pro, fully up to date and downloaded the latest drivers for the A7000. Realtek 802. 11n 150 Mbps Nano WiFiNetwork Adapter (Realtek RTL8188EUS Chipset) Plug and Play for Windows. I have a linksys WUSB54GS adapter and it works fine. Wifi Yoga 11s is slowwith driver Realtek RTL8723AU Wireless LAN 802. RPC-WU1420BWireless 820. Realtek rtl8723ae wireless lan 802. Go to the Network Center > Change Adapter Settings > right-click your wireless adapter > Properties > Configure > Advanced. 1 for Linux 4.I ran the following commands. Press Windows + R, type ncpa. Realtek Wireless LAN Driver. 0 Wireless N 802. N150 Wi-Fi 4 Nano USB Adapter. Click Sites and then add these website addresses one at a time to the list: You can only add one address at a time and you must click Add after each one:. Wireless Adapter / Bridge charts Realtek; Wi-Fi; D-Link's DIR-879 AC1900 EXO Wi-Fi Router is a "low-priced" router in a class that already has plenty. Realtek PCIe GBE controller, 8. Expand Network adapters and then you can see various network adapter drivers. 2015 for the Realtek\* wireless WiFiadapter in theIntelCompute Stick. Lenovo drivers wirelessadapter download utility free download - tlwn722n v2 150mbps high gain wireless usb adapter driver and utility, microsoft wireless notebook adapter mn-720 drivers. Realtek RTL8188EU wifi adapter running extremely slow Once finished, reinstall the latest driver for that from realtek. The package provides the installation files for Realtek PCIe GBE FamilyController LAN Driver version 7. BuyENCORE ENLWI-G(2) Wireless Adapter IEEE 802. Networking need a few reboots to connect to wireless ask ubuntu. Sign up to the Secret Elves Club for FREE now. When connected via ethernet cable, I am getting 50/50. I have an issue with wifi being extremely slow. I downloaded the latest win 7 x86 driver from Realtek, and extracted the. 11n Network Adapter. Read honest and unbiased product reviews from our users. Wireless Adapter / Bridge charts Realtek; Wi-Fi; D-Link's DIR-879 AC1900 EXO Wi-Fi Router is a "low-priced" router in a class that already has plenty. Fe gaming family controller software, usb wireless lan adapter, need wireless network adapter. Ensure your wireless is set to G/N/AC, set the powerconsumption to max, roaming tendency to aggressive, and turn off any power saving features. Скачать драйвер для Broadcom 802. I can get downloads speeds of. orgBugzilla – Bug 201875 Not work Network controller:Realtek Semiconductor Co. 11n pci- nicadapter isexperiencing driver or related hardware r ... read more. Realtek rtl8191se wireless adapter network usb 1. The USB-AC56 features a USB 3. With this easy to install Wireless-N adapter that is plug and play for Windows and Linux and Mac compatible, you'll have a breeze getting high speed wifi for low cost! Get it now!. My internet s. Following their instructions, and using their install. Gigabyte motherboards with Realtek PCIe GbE Family Controller ethernet GB adapters. By reading quite a few feedbacks from forum in Microsoft and other forum, Realtek PCIe FE Family Controller seemed to not able to update quick enough to deal with Windows 10 update. I have Windows 10 Pro, fully up to date and downloaded the latest drivers for the A7000. Forum discussion: I'm trying to install a Netopia wireless USB adapter (TER/GUSB2-N3) onto a laptop with windows 98. Linksys Wireless Router :: Reset Wifi Adapter Frequently Realtek Rtl8188ce Lan 802 Jun 28, 2011. Slow Speed on WIFI, how to get 100mbps onWIFI? by smilechaitu Jun 14, 2015 2:57AMPDT. (it's REALTEK MINI PCI EXPRESS ADAPTERIIcard and thechipset is 8129SE) \* I tried the newest drivers onLENOVO siteand onREALTEK site. The Nighthawk AC1900 fromNetgear is the USBWi-Fi adapter that offers a bit of everything. Wi-Fi Realtek RTL8192CU Wireless LAN 802. The chipset is most notable in use in the Netgear A6100 USB WiFi adapter. This download installs version 30. Install Realtek 8812BU Wireless LAN 802. The package provides the

installation files for Realtek PCIe GBE Family Controller LAN Driver version 7. Upon installation and setup, it defines an auto-start registry entry which makes this program run on each Windows boot for all user logins. I'm facing a problem with a 802. Here are my PC specs: OS: Windows 10 64-bit CPU: Intel Pentium J3710  $@1.11$  set of protocols (which is part of the Wi-Fi networking family), providing highthroughput wireless localarea networks (WLANs) on the 5 GHz band. 0 port for fastand efficient datatransfer, onlinelag-free gaming and HD streaming, at home or on the go. I carried on just dealing with the slow internet until recently where the network adapter became as slow as the previous one. RTL8187 Wireless Adapter Alfa AWUS036H 802. 0 adapters use Broadcom's BCM43526 and the adapters with USB 3. This is a repackaging of Realtek's own 8192CU USB WiFi driver for Ubuntu 13, and it seems to somehow just disconnect for no reason. Upgrading to a fancy, new Wi-Fi 6 router is an awesome feeling but only having a few Wi-Fi 6 compatible devices is not. Realtek Wifi Adapter Not Working Windows 10. Missing or corrupt Network Adapter Drivers can cause problems with your network connections. Lenovo drivers wireless adapter download utility free download - tl-wn722n v2 150mbps high gain wireless usb adapter driver and utility, microsoft wireless notebook adapter mn-720 drivers. The QCA9377 is a single-die wireless local area network (WLAN) and Bluetooth combination solution to support  $1 \times 1$  802. Cannot bring up the wifi adapter in debian buster RTL8822be. Internet Wi-Fi Settings Create Wi-Fi routers. Hand controller extension cables now available through AstroPhotography realtek rtl8188s wlan adapter driver download windows 7 Tonight! Remove Wi-Fi, memory and hard drive covers from the bottom. You will need this information to connect with your wireless adapter. Realtek rtl8187b wireless 802. Realtek HD Audio is a program developed by Realtek Semiconductor. 11a/b/g/n/ac WLAN standards and Bluetooth 5. loaded that update from win7 so my win 7 did detect my realtek hardware for usb wifi. A wireless channel determines which operating frequency will be in use. Realtek RTL8192EE Wireless LAN 802. 0 logical name: eth0 version: 15 serial: ac:e2:d3. Recently, I reviewed advanced adapter settings for wired connections. Network Adapter:Realtek RTL8188EE 802. 0 adapter wirelessly connects your laptop or desktop computer with WiFi speeds up to 1. Realtek rtl8191se wireless adapter network usb 1. Find helpful customer reviews and review ratings for Realtek 8191 300Mbps 802. 0 adapter, with high-gain antennas, can make even your older Windows ®-based laptops and desktops connect at the speed of 802. I have an HP Pavilion 15-p214dx Notebook PC. Getting rid of these will fix the crackling problem. News about Realtek( Company code:2379). 75Gbps) with MU-MIMO. I'm looking to replace the USB wifi adapter that came in my desktop computer since I assume there's faster and more reliable ones out there. The result is the same when pinging the router directly meaning that the problem is with the WiFi connection to the. It should fix the slow wireless connection problem for you. Still not near the 70mbps other devices in same location are gettng. Shareholder's meeting. Press Windows + R, type ncpa. Vendor: Realtek Semiconductor Co. 11 (found at Australia &NewZealand officialD-Link website), whichworks fine onElCaptain,allowing you to usethesystemWiFi utility instead ofthatannoying 3rd party network utility. This software is required in most cases for the hardware device to function properly. Superior Wireless Coverage. I always wondered whywifi downloads were very slow, but when it trashes the wifi network I needed to try forafix. Realtek has this newest driver incorrectly linked on their website and I had to jump through hoops to find and download it. For the opposite (WiFi Multimedia) 2. Description this package provides realtek wifi driver and is supported on desktop and workstation and running the following operating systems, windows10 64-bit this package installs the realtek wifi driver supporting windows. 433Mbps on 5GHz is ideal for HD video streaming and lagfree online gaming, while 200Mbps on 2.  $1/8/7/XP$ , Mac OS 10. Realtek PCIe GBE controller, 8. Most of the time, my wireless connection is significantly slower than normal. The latest version of realtek usb wireless lan driver and utility is 3. 10 adapter, having trouble installing. Ever since I got my new computer I've been having trouble with my WIFI connection. 2017 INF file: C:\Windows\INF\oem146. Operating System: Microsoft Windows 10 (64-bit). Hi manjaro friends I 'ma newbie and completely a beginner in manjaro, but i had a similar problem in ubuntu so i wanted to try this distribution Manjaro 19. Installs the driver version 3008. Uncategories Ubuntu: Asus X200M, Super Slow WiFi Connection with Realtek RTL8188EE. The adapter is only 802. My on board wifi is a Realtek 8821CE. Issue occurs with Windows 8 and 10 and using the latest drivers doesn't help. Step 4 If the Wi-Fi speed is still slow after the setting, please make sure there are not too many wireless clients connected to the Wi-Fi. By updating your Realtek RTL8188EE 802. I've been trying to fix this thing since summer started and i'mon the verge ofjust installing a newadapter. Intel® Wireless Bluetooth®for Intel® Wireless 7260 Family and Intel®Dual-Band Wireless-AC 3160. Click Sites and then add these website addresses one at a time to the list: You can only add one address at a time and you must click Add after each one:. I recently purchased a USB wifi adapter which has a RealTek RTL8192EU chip (ID0bda:818b) in it. It combines a WLAN MAC, a 1T1R capable WLAN baseband, and WLAN RF in a single. The package provides the installation files for realtek rtl8811au wireless lan 802. 11ac usb wireless wifi adapter providing a maximum transfer rate of 600mbps, it can bed used for computer, psp, media player or other device which needs the flexibility of a wireless cationschipset, realtek rtl8811austandards, ieee 802. 09-04-2017 My HP laptop has windows 10 and as of this morning the wireless adapter will not turn on and so I can't connect to the internet at all. According to Windows Device Manager it isa Realtek 8811CU. My on board wifiisa Realtek 8821CE. - RTL8188CE. 14 mbs on theslowercomputer. After messing around with some settings (such as enabling EnableAdaptivity), it was able to boost the connection speed to 72Mbps and actual transfer. - New set of drivers for network adapters, WiFi 802. 0 compatible controller

- [mq](https://mobiliperte.it?mq)
- [VZ](https://mobiliperte.it?VZ)
- [KA](https://mobiliperte.it?KA) [QU](https://mobiliperte.it?QU)
- [ai](https://mobiliperte.it?ai)